# Package 'correctR'

March 13, 2024

Type Package

Title Corrected Test Statistics for Comparing Machine Learning Models on Correlated Samples

Version 0.2.1

Date 2024-03-14

Maintainer Trent Henderson <then6675@uni.sydney.edu.au>

Description Calculate a set of corrected test statistics for cases when samples are not independent, such as when classification accuracy values are obtained over resamples or through k-fold crossvalidation, as proposed by Nadeau and Bengio (2003) [<doi:10.1023/A:1024068626366>](https://doi.org/10.1023/A:1024068626366) and presented in Bouckaert and Frank (2004) [<doi:10.1007/978-3-540-24775-3\\_3>](https://doi.org/10.1007/978-3-540-24775-3_3).

BugReports <https://github.com/hendersontrent/correctR/issues>

License MIT + file LICENSE

Encoding UTF-8

**Depends** R  $(>= 3.5.0)$ 

Imports stats

Suggests knitr, markdown, rmarkdown, pkgdown, testthat (>= 3.0.0)

RoxygenNote 7.2.2

VignetteBuilder knitr

Config/testthat/edition 3

URL <https://hendersontrent.github.io/correctR/>

NeedsCompilation no

Author Trent Henderson [cre, aut]

Repository CRAN

Date/Publication 2024-03-13 22:30:02 UTC

## <span id="page-1-0"></span>R topics documented:

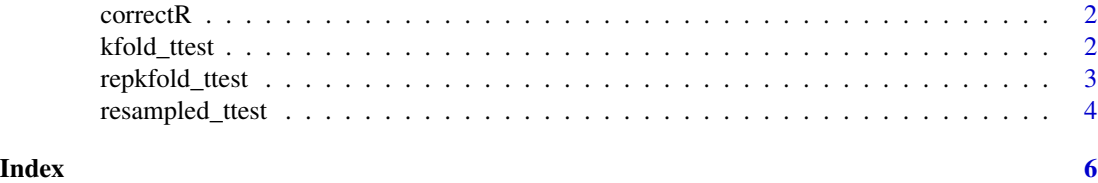

correctR *Corrections For Correlated Test Statistics*

### Description

Corrections For Correlated Test Statistics

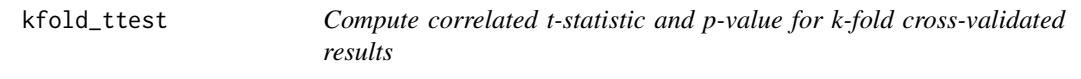

#### Description

Compute correlated t-statistic and p-value for k-fold cross-validated results

#### Usage

```
kfold\_ttest(x, y, n, k, tailed = c("two", "one"), greater = NULL)
```
#### Arguments

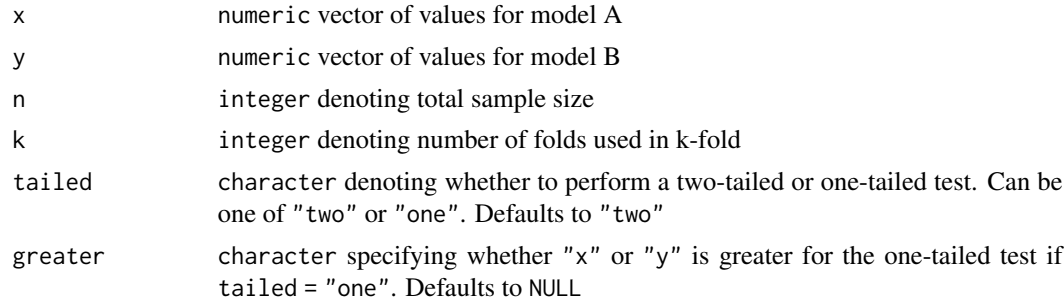

#### Value

data.frame containing the test statistic and p-value

#### Author(s)

Trent Henderson

#### <span id="page-2-0"></span>repkfold\_ttest 3

#### References

Nadeau, C., and Bengio, Y. Inference for the Generalization Error. Machine Learning 52, (2003).

Corani, G., Benavoli, A., Demsar, J., Mangili, F., and Zaffalon, M. Statistical comparison of classifiers through Bayesian hierarchical modelling. Machine Learning, 106, (2017).

#### Examples

```
x \le - rnorm(100, mean = 95, sd = 0.5)
y \le - rnorm(100, mean = 90, sd = 1)
kfold\_ttest(x = x, y = y, n = 100, k = 5, tailed = "two")
```
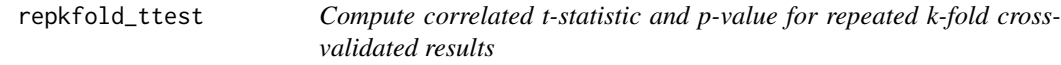

#### Description

Compute correlated t-statistic and p-value for repeated k-fold cross-validated results

#### Usage

```
repkfold_ttest(data, n1, n2, k, r, tailed = c("two", "one"), greater = NULL)
```
#### Arguments

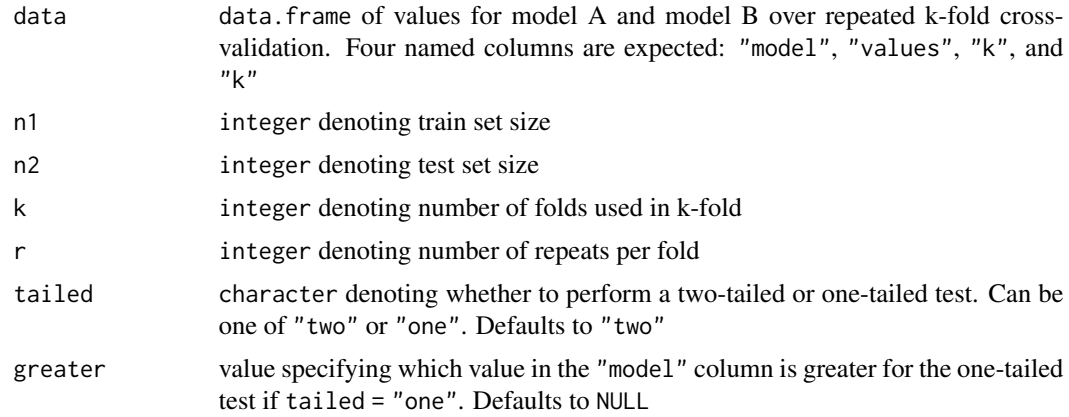

#### Value

data.frame containing the test statistic and p-value

#### Author(s)

Trent Henderson

#### <span id="page-3-0"></span>References

Nadeau, C., and Bengio, Y. Inference for the Generalization Error. Machine Learning 52, (2003).

Bouckaert, R. R., and Frank, E. Evaluating the Replicability of Significance Tests for Comparing Learning Algorithms. Advances in Knowledge Discovery and Data Mining. PAKDD 2004. Lecture Notes in Computer Science, 3056, (2004).

#### Examples

```
tmp \leftarrow data-frame(model = rep(c(1, 2), each = 60),values = c(stat::rnorm(60, mean = 0.6, sd = 0.1),
  stats::rnorm(60, mean = 0.4, sd = 0.1)),k = rep(c(1, 1, 2, 2), times = 15),r = rep(c(1, 2), times = 30)repkfold_ttest(data = tmp, n1 = 80, n2 = 20, k = 2, r = 2, tailed = "two")
```
resampled\_ttest *Compute correlated t-statistic and p-value for resampled data*

#### Description

Compute correlated t-statistic and p-value for resampled data

#### Usage

```
resampled_ttest(x, y, n, n1, n2, tailed = c("two", "one"), greater = NULL)
```
#### **Arguments**

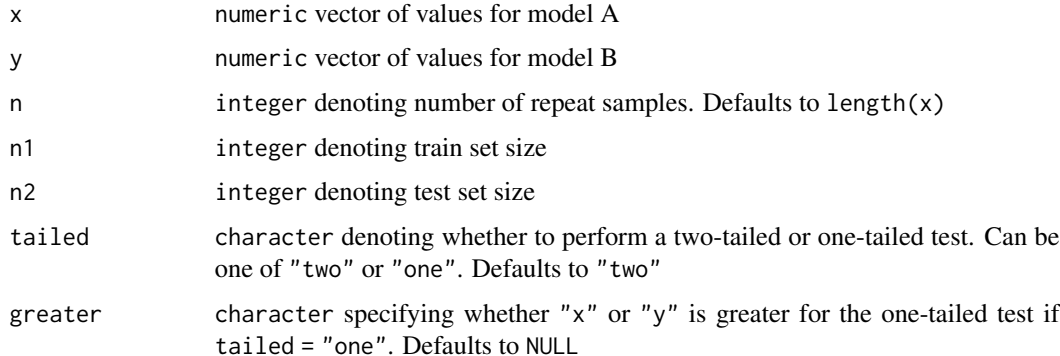

#### Value

data.frame containing the test statistic and p-value

#### Author(s)

Trent Henderson

#### References

Nadeau, C., and Bengio, Y. Inference for the Generalization Error. Machine Learning 52, (2003).

Bouckaert, R. R., and Frank, E. Evaluating the Replicability of Significance Tests for Comparing Learning Algorithms. Advances in Knowledge Discovery and Data Mining. PAKDD 2004. Lecture Notes in Computer Science, 3056, (2004).

#### Examples

```
x \le - rnorm(100, mean = 95, sd = 0.5)
y \le - rnorm(100, mean = 90, sd = 1)
resampled_ttest(x = x, y = y, n = 100, n1 = 80, n2 = 20, tailed = "two")
```
# <span id="page-5-0"></span>Index

correctR, [2](#page-1-0) correctR-package *(*correctR*)*, [2](#page-1-0)

kfold\_ttest, [2](#page-1-0)

repkfold\_ttest, [3](#page-2-0) resampled\_ttest, [4](#page-3-0)